## **PS ACCESS FOR NEW HIRE/NEW POSITION**

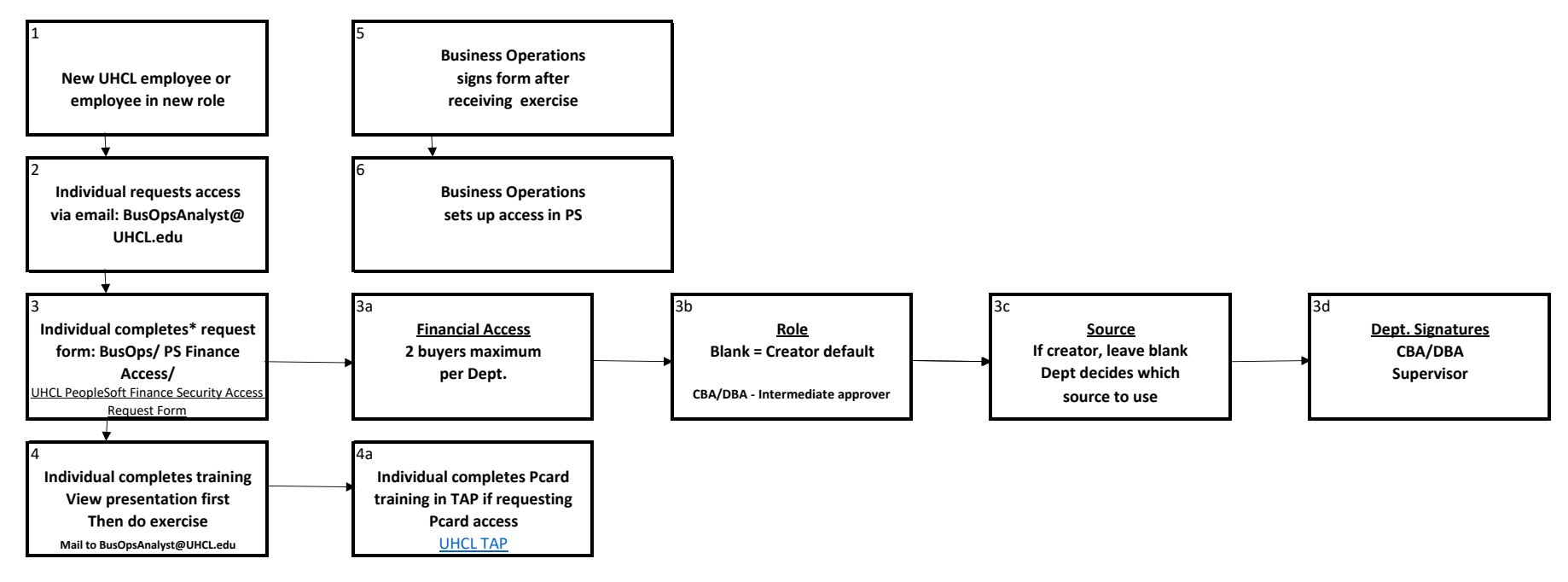

*\* Request must indicate access, role, source - we are unable to "copy" another profile \* Use special instructions field for any additional detail or multiple sources entry*

## **PeopleSoft Finance Training**

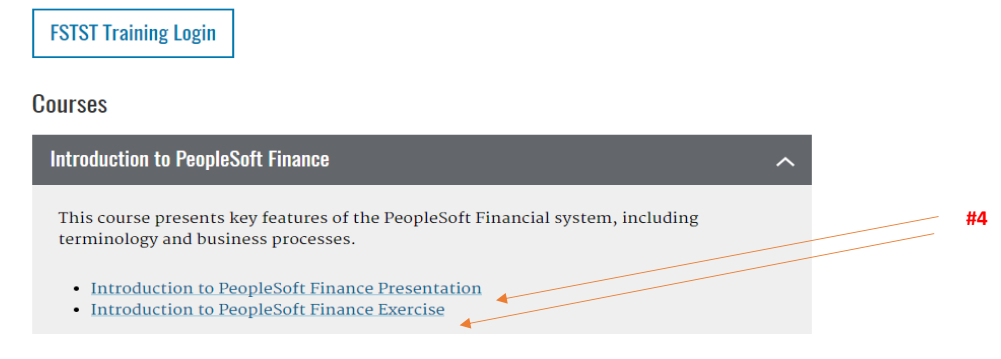

**SBH 3/14/23**